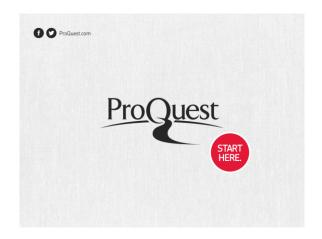

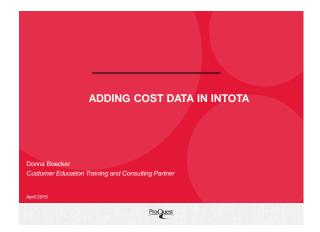

## Webinar Agenda

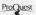

- Webinar Objectives
- Adding Costs Manually
- Cost Payment Menu Manager
- Batch Uploads/Cost Data Uploader
- Management Reports for Costs
- Support Center Documentation

| Webinar Objectives ProQuest                                                                                                    |  |
|----------------------------------------------------------------------------------------------------|--|
| <ul> <li>Deliver foundational concepts in smaller, more<br/>digestible "bites"</li> </ul>                                                                              |  |
| <ul> <li>Refresh/reinforce key points &amp; functionality without<br/>getting too granular</li> </ul>                                                                  |  |
| <ul> <li>Provide ongoing education regarding recent<br/>upgrades and/or enhancements (as appropriate)</li> </ul>                                                       |  |
| <ul> <li>Prompt libraries to take action or continue to<br/>implement</li> </ul>                                                                                       |  |
| 4202015 4                                                                                                    |  |
|                                                                                                    |  |
| Cost Payment Basics                                                                                                    |  |
| <ul> <li>Adding Costs to ERM let's you:</li> <li>Centralize e-resource fiscal information</li> <li>Use for Intota- Cost per Use (CPU) metric, Fund Accounts</li> </ul> |  |
| <ul> <li>At-a-glance visibility to year-over-year costs in Navigation Panel of<br/>a resource</li> </ul>                                                               |  |
| <ul> <li>Cost can be added at Collection, Provider, Database or Journal<br/>(Title) Level</li> </ul>                                                                   |  |
| <ul> <li>Add costs manually or use the Cost Data Uploader to upload<br/>costs in batches (usually at the journal/title level)</li> </ul>                               |  |
| <ul> <li>Add past FY cost information (back to 2000) or add future costs<br/>through 2024</li> </ul>                                                                   |  |
| 4200915 5                                                                                                    |  |
|                                                                                                    |  |
|                                                                                                    |  |
|                                                                                                    |  |
| ADDING COSTS MANUALLY                                                                                                    |  |
|                                                                                                    |  |
|                                                                                                    |  |
|                                                                                                    |  |
|                                                                                                    |  |

ProQuest

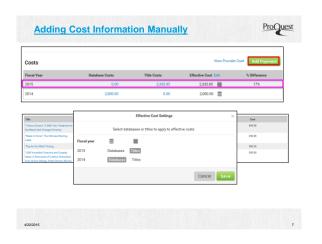

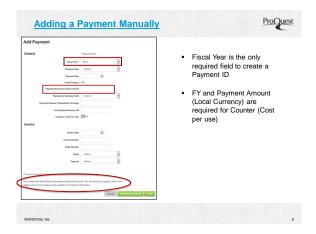

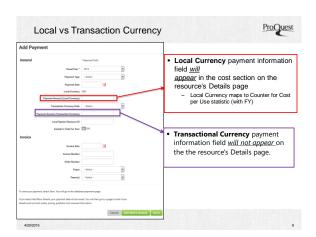

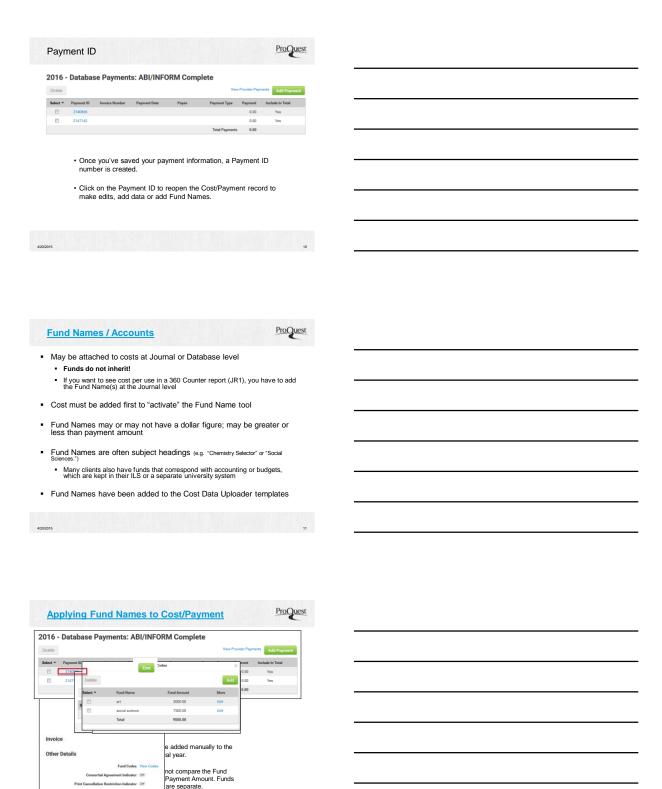

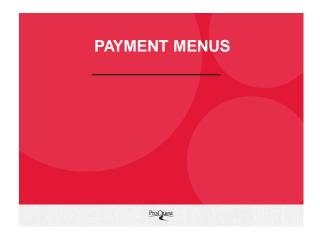

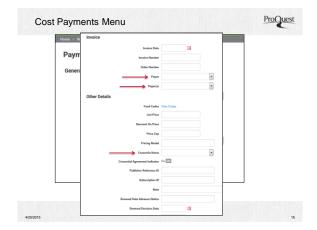

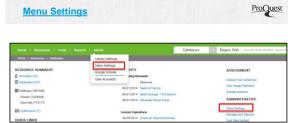

- Menus are kept and managed using a centralized tool, available from the Admin menu and under the Administrative menu on the home page as part of your Intota subscription
- Customize Menus using local terms a "controlled vocabulary" that match your library's needs & workflows
- · "Values-based decision" of your implementation team
- $\boldsymbol{\cdot}$  Consider the output (Management Report) when creating custom Menus

5

|                                         | 5 Payment Menus allow you to customize the<br>Cost/Payment tool with local terms specific to your<br>workflow: |
|-----------------------------------------|----------------------------------------------------------------------------------------------------|
| > Payment Menus                         | Payment Consortium Menu *     (Consortium Name)                                                                |
| Payment Consortium  Payment Payee       | - Payment Payee Menu (e.g. Vendors) *                                                                          |
| Payment Payer                           | Payment Payer Menu (Staff member) *      Payment Type *                                                        |
| Payment Type  Transaction Currency Code | Transaction Currency Code     (Default in Library Settings - "Local Currency")                                 |
|                                         | *These 4 Menus are empty by default.                                                                           |

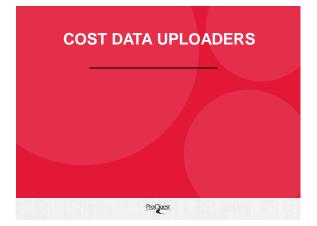

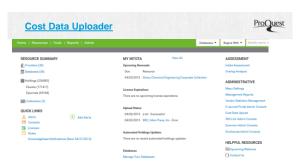

· Adding Costs via the Cost Data Uploader

Uploader is most useful if you have a lot of fiscal information at journal level

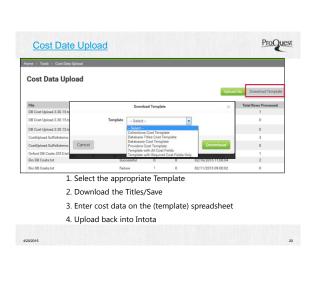

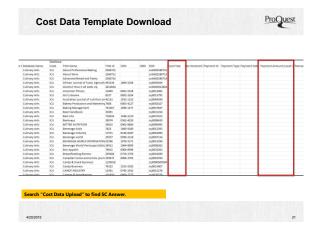

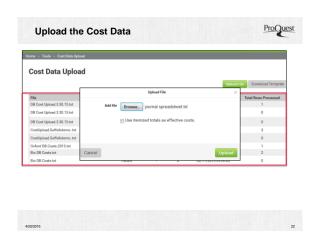

## Cost Data Upload Template Explanations | Cost Data Upload Template | Cost Report - Details: Explanation of the Column Headers | Cost Data Upload Template | Cost Report - Details: Explanation of the Column Headers | Cost Data Upload | Cost Data Upload | Cost Data Upload | Cost Data Upload | Cost Data Upload | Cost Data Upload | Cost Data Upload | Cost Data Upload | Cost Data Upload | Cost Data Upload | Cost Data Upload | Cost Data Upload | Cost Data Upload | Cost Data Upload | Cost Data Upload | Cost Data Upload | Cost Data Upload | Cost Data Upload | Cost Data Upload | Cost Data Upload | Cost Data Upload | Cost Data Upload | Cost Data Upload | Cost Data Upload | Cost Data Upload | Cost Data Upload | Cost Data Upload | Cost Data Upload | Cost Data Upload | Cost Data Upload | Cost Data Upload | Cost Data Upload | Cost Data Upload | Cost Data Upload | Cost Data Upload | Cost Data Upload | Cost Data Upload | Cost Data Upload | Cost Data Upload | Cost Data Upload | Cost Data Upload | Cost Data Upload | Cost Data Upload | Cost Data Upload | Cost Data Upload | Cost Data Upload | Cost Data Upload | Cost Data Upload | Cost Data Upload | Cost Data Upload | Cost Data Upload | Cost Data Upload | Cost Data Upload | Cost Data Upload | Cost Data Upload | Cost Data Upload | Cost Data Upload | Cost Data Upload | Cost Data Upload | Cost Data Upload | Cost Data Upload | Cost Data Upload | Cost Data Upload | Cost Data Upload | Cost Data Upload | Cost Data Upload | Cost Data Upload | Cost Data Upload | Cost Data Upload | Cost Data Upload | Cost Data Upload | Cost Data Upload | Cost Data Upload | Cost Data Upload | Cost Data Upload | Cost Data Upload | Cost Data Upload | Cost Data Upload | Cost Data Upload | Cost Data Upload | Cost Data Upload | Cost Data Upload | Cost Data Upload | Cost Data Upload | Cost Data Upload | Cost Data Upload | Cost Data Upload | Cost Data Upload | Cost Data Upload | Cost Data Upload | Cost Data Upload | Cost Data Upload | Cost Data Upload | Cost Data Upload | Cost Data Upload | Cost Data Upload | Cost D

## Cost & Usage Data Upload Schedule

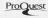

As of July 2014, ProQuest changed the timeframe for uploading usage, cost and fund account data to Intota/IA:

- Data from Intota is captured weekly, every Monday at 7:00p Eastern Time
- Data entered by clients before Monday, 7:00p EST will be available in Intota Assessment Reports by Friday at 6:00p Eastern Time

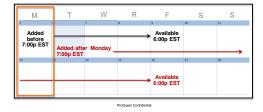

COST REPORTS

(MANAGEMENT REPORTS)

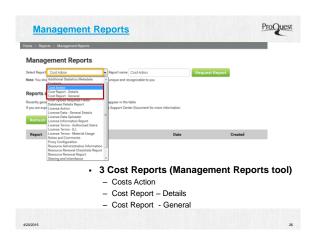

|                                         | escriptions Spreadsheet<br>gement Report Glossary                                                                                                    | Cost Action                              | Cost Report - Details                                 | Cost Report - Gene                       |
|-----------------------------------------|----------------------------------------------------------------------------------------------------|------------------------------------------|-------------------------------------------------------|------------------------------------------|
| - ivialia                               | gerient Report Glossary                                                                                                    | Database Package                         | Status                                                | Resource Name                            |
|                                         |                                                                                                    | Database Code                            | Collection/Name                                       | Resource Type                            |
| port Descriptions                       |                                                                                                    | con                                      | Collection Id<br>Provider Name                        | Resource Identifier Provider             |
| committee, it prised for                | 25, 2023 contains lists of each solumn (fals) that is in the nations                                                                                                    | 1644                                     | Provider Name Provider Code                           | Provider Code                            |
| ets.                                    | and the same of the same of th | Secol Van                                | Darahasa Nama                                         | Collection                               |
| SE AND THE MODERNIAN AND REAL PROPERTY. | oursetty available                                                                                                    | 200 T F M                                | Database Code                                         | Collection Code                          |
|                                         | ***************************************                                                                                                    | 99673                                    | TriaName                                              | Database Package                         |
| Report Horse                            | Contests                                                                                                    | - Board Collection Name                  | Triald                                                | FiscalYear                               |
| Cortacts                                | List of all contacts and details                                                                                                    | Johan Collection M                       | ISSN                                                  | Purport Id                               |
| Cost Action                             | Eagl information and general details to support action on                                                                                                    | Provider                                 | IDEN                                                  | Parmert Type                             |
|                                         | neneuing or canceling a resource                                                                                                    | Provider Code                            | 550                                                   | Paymery Date                             |
| Cost Region - Details                   | Amport of all our fields associated with all resources at various<br>leads, subclimited by froot peer, including information such as                                                                                                    | Renewal Decision Date                    | FloosiYear                                            | Payment Amount<br>(Local Durseros)       |
|                                         | itemization, dates, names, funds, reference IDs, and so forth                                                                                                    | Purchase Reneval Date                    | Use harrised Total                                    | Transaction Currency Cod                 |
| Cost Report - General                   | if report of costs associated with all resources at various tents, substituted by final year.                                                                                                    | Payer                                    | PaymerriD                                             | Payment Amount<br>(Transaction Currency) |
| owner Action                            | Purchase dates: remenul dates and general details to support                                                                                                    | Paren                                    | Pament Time                                           | Include in Total for Year                |
|                                         | ation on renewing a low-se                                                                                                    | Paymentid                                | Payment Date                                          | Inmined Total                            |
| Sizense Data - General                  | All felds in the General information portion of licenses                                                                                                    | Payment Type                             | Payment Amount (Local                                 | Use Remixed Total                        |
| Denis                                   |                                                                                                    | Payment Date                             | Transaction Currence Code                             |                                          |
| License Data Spisader                   | Ampert with all loanse fields. You can then modify current literates and addition footness and then send to back up so that:                                                                                                    | Payment Amount Local<br>Dunencyl         | Payment Amount (Transaction<br>Custency)              |                                          |
|                                         | en en sekacit for pos                                                                                                    | Francisco Currency Code                  | Include in Total for Year                             |                                          |
| Laws Internation<br>Report              | A report containing all fields in the License Data - Deneral Details,<br>report and the Userse Serms - Material Usage report.                                                                                                    | Payment Amount (Transaction<br>Surrency) | Invoice Date                                          |                                          |
| Game ferra-                             | Authorized uses terms and conditions for all itemses                                                                                                    | notate in Total for Year                 | Invoice Number                                        |                                          |
| Authorised Users                        |                                                                                                    | hernized Total                           | Order Number                                          |                                          |
| George Farms - 3.5.                     | Intelligency four terms and conditions for all loanses                                                                                                    | Use honized Cost                         | Payee                                                 |                                          |
| Dome Terro - Washid<br>Usage            | Material usage terms and conditions for all learnes                                                                                                    |                                          | Payer<br>Reneval Date Advance Notice                  |                                          |
| Notice and Comments                     | Report of all Notes and associated Comments                                                                                                    |                                          | Reneval Decision Date Purchase Reneval Date           |                                          |
| Proy Configuration                      | Proy deals for receives to support troublehowing prory<br>laster                                                                                                    |                                          | Princhase Henev & Date Print Cancellation Restriction |                                          |
| Resource Administrative                 | Summary view of all resource administrative information such as                                                                                                    |                                          | Print Convellation Nate                               |                                          |
| Information USEs course                 | LRLs usertames passwords and so forth                                                                                                    |                                          | Termination Date                                      |                                          |
|                                         |                                                                                                    |                                          | Termination Basson Note                               |                                          |

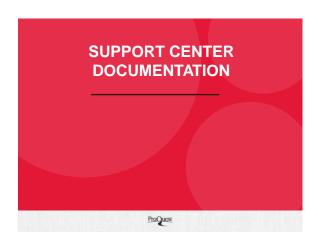

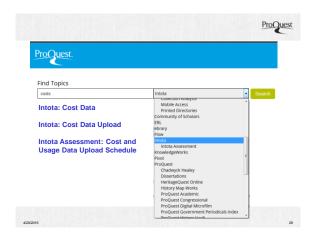

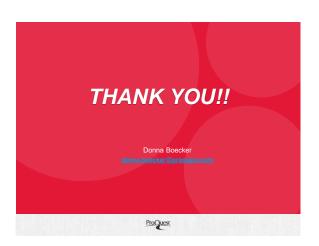